**Objektumorientált program** 1000011100 **X**100100 **Osztályszintű tagok**1**LL 6E-NIK, 2011 10100110** V 1.0101010110011010011  $.1101101000110011000$ 

V 1.0**Hallgatói tájékoztató**ÓE-NIK, 20112011 101 001 11 11 1101 1101 000 11001 1001 100 100 **<sup>A</sup> jelen bemutatóban található adatok, tudnivalók és információk <sup>a</sup> számonkérendő anyag vázlatát képezik. Ismeretük szükséges, de nem elégséges feltétele <sup>a</sup> sikeres zárthelyinek, illetve vizsgának. Sikeres zárthelyihez, illetve vizsgához <sup>a</sup> jelen bemutató tartalmán felül <sup>a</sup> kötelező irodalomként megjelölt anyag, <sup>a</sup> gyakorlatokon szóban, illetve <sup>a</sup> táblán átadott tudnivalók ismerete, valamint <sup>a</sup> gyakorlatokon megoldott példák és az otthoni feldolgozás céljából kiadott feladatok önállómegoldásának képessége is szükséges.**

**Objektumorientált program** 000011100 **X**100100 Osztályszintű tagokNévterek Gyakorlás 3**ÓE-NIK, 2011** V 1.0101010110011010011

# **Osztályszintű tagok**

#### • **Példánytól független adattartalom és viselkedés reprezentálható velük**

- – A típushoz (osztályhoz) tartoznak, nem egyedi példányokhoz –Elérhetőek akkor is, ha egyetlen példány sincs
- **A static kulcsszóval képezzük őket az osztálydeklaráción belül, és egy adott példány neve helyett a típus nevével hivatkozunk rájuk**

static string[] errorMessages; //osztályszintű privát stringtömb public static int currentConnections; //osztályszintű publikus int public static void InitConnections() { ... } //osztályszintű függvény

V 1.0ÓE-NIK, 2011 4– Osztályszintű tag lehet: adattag, metódus, tulajdonság, konstruktor (stb.), sőt maga az osztály is lehet statikus – Az eddig ismert (nem static kulcsszóval deklarált) tagok "példányszintűek" voltak

# **Osztályszintű adattagok**

• **Egyetlen másolat létezik belőlük, függetlenül a példányok számától (ellentétben a példányszintű adattagokkal,amikből minden példánynak van egy-egy darab)**

Minden const adattag is osztályszintű

```
public class Osztaly
```
{

}

}<br>}

```
public static int kozos;
public int sajat;
```

```
public Osztaly(int sajat)
{
```

```
this.sajat = sajat;
```

```
public void KiirSajat() { Console.WriteLine(sajat); }
public void KiirKozos() { Console.WriteLine(kozos); }
```

```
Osztaly.kozos = 4; //az osztály nevével érjük el Osztaly o1 = new Osztaly(3);
Osztaly o2 = new Osztaly(6);
o1.KiirSajat(); o1.KiirKozos();
o2.KiirSajat(); o2.KiirKozos();
```
V 1.0ÓE-NIK, 2011

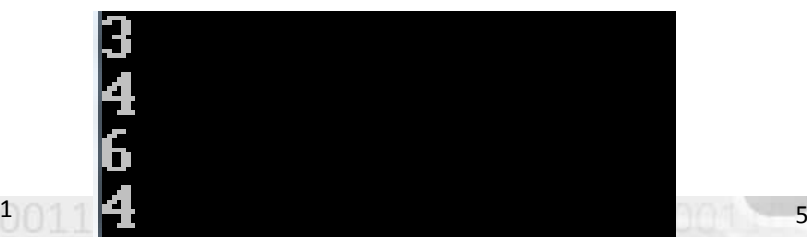

## **Osztályszintű adattagok** • **Klasszikus példa osztályszintű adattagra: egyedi ID-t adunk minden példánynak**

```
public class Haromszog
```
{

}<br>}

111

```
double a;
    double b;
    double c;
    double uniqueId; //ennek a háromszögnek az egyedi ID-ja 
    public double UniqueId { get { return uniqueId; } }
    static long currentId = 100000;
    public Haromszog(double a, double b, double c)
    {this.a = a; this.b = b; this.c = c;
        uniqueId = currentId;currentId++;}Haromszog h = new Haromszog();
Console.WriteLine(h.UniqueId);
Haromszog h2 = new Haromszog();
```
6

egyedi ID-ja: 100000 h2 egyedi ID-ja: 100001

```
V 1.0ÓE-NIK, 201
   Console.WriteLine(h2.UniqueId);
```
**Készítsünk osztályt, amelyről minden pillanatban meg tudjuk mondani, hogy hány példánya létezik éppen!** 

```
public class Peldanyszamlalo
{
    private static int osszesPeldany = 0;
    public static int OsszesPeldany { get { return osszesPeldany; } }
    public Peldanyszamlalo()
    {osszesPeldany++;}<br>}
   ~Peldanyszamlalo(){osszesPeldany--;}<br>}
}Peldanyszamlalo peldany = new Peldanyszamlalo();
Peldanyszamlalo[] masikPeldanyok = new Peldanyszamlalo[10];
for (int i = 0; i < masikPeldanyok.Length; i++)
    \texttt{maskPeldanyok[i]} = \texttt{new Pedanyszamlalo()} ;
Console.WriteLine("összes példány: " + Peldanyszamlalo.OsszesPeldany);
```
## **Osztályszintű metódusok**

### **Osztályszintű metódusok csak osztályszintű tagokkal** •**dolgozhatnak**

 – Csak osztályszintű adattagokat használhatnak, csak ilyen metódusokat hívhatnak stb. – Ha egyáltalán használnak tagot. Sokszor az osztályszintű metódusok csak a paramétereikkel dolgoznak

#### •**Nincs** "this" referencia

this definíció: "referencia az aktuális objektumra". De itt nincs aktuális objektum, sőt nem biztos, hogy egyáltalán létezik akár egyetlen példány is

**Az osztályszintű tulajdonságok getter, setter metódusaira, valamint az osztályszintű konstruktorra ugyanezek a szabályok vonatkoznak.**

#### •**Számtalan példa az osztálykönyvtárban:**

i = int.Parse(s); //statikus metódusConsole.WriteLine(s); //statikus metódus

V 1.0ÓE-NIK, 2011 8 Vagy pl. a főprogram megvalósítása is egy tetszőleges osztály Main nevű statikus metódusával történik

## **Osztályszintű metódusok**

ÓE-NIK, 2011

```
class Vektor
{
    private double x;
    public double X { get { return x; } set { x = value; } }
    private double y;
    public double Y { get { return y; } set { y = value; } }
    public Vektor(double x, double y)
    {
        this.x = x; this.y = y;
    }<br>}
    public static Vektor Parse(<mark>string</mark> str)
    {
         int vesszo = str.IndexOf(',');
         int x = int.Parse(str.Substring(0, vesszo));
         int y = int.Parse(str.Substring(vesszo+1));
         return new Vektor(x,y);
    }<br>}
}Console.WriteLine("Írj be egy vektort (x,y formában): ");string s = Console.ReadLine();
```
V 1.0

Vektor v = Vektor.Parse(s);

# **Osztályszintű metódusok**

 • **Sok esetben ugyanazt a funkcionalitást statikus és nem statikus**  class Vektor **formában is meg tudjuk valósítani**

```
\mathsf{v}<u>100 million and the second control of the second control of the second control of</u>
 {
      private double x;
      public double X { get { return x; } set { x = value; } }
      private double y;
      public double Y { get { return y; } set { y = value; } }
      ...
public Vektor Osszead(Vektor b)
      {return new Vektor(x + b.x, y + b.y);
      }<br>}
      public static Vektor Osszead(Vektor a, Vektor b)
      {
           return new Vektor(a.x + b.x, a.y + b.y);
      }<br>}
 }<br>}
  Vektor v = new Vektor(1, 1);
  Vektor v2 = new Vektor(2, 3);
  Vektor sum = Vektor.Osszead(v, v2);
  Vektor sum2 = v.Osszead(v2);
  Console.WriteLine(sum.X + "," + sum.Y);
  Console.WriteLine(sum2.X + "," + sum2.Y);
```
## **Osztályszintű vagy példányszintű metódus?**

•**Legyen példányszintű, ha az adott példány állapotát módosítja**

```
public void Szoroz(double s)
{
    x = x * s:

y = y * s;}<br>}
```
- • **Legyen osztályszintű, ha az adott példánytól független a működés, amit reprezentál**
- • **Gyakran bizonytalan**
	- Ízlés és a fejlesztői közösség szokása dönthet, sokan a példányszintű metódusokat preferálják ilyenkor
	- **Egyéb szempontok:**

•

- Ha bárhonnan, bármikor el kell tudni érni (kisebb, gyakran használt segédfüggvények), akkor sokszor statikus (pl. Math osztály függvényei) A statikus függvények kicsit gyorsabbak
	- $\bullet$  Szinte soha nem jelentős a teljesítmény, amit nyerünk így
- Bizonyos esetekben kötelező egy adott metódust statikusnak megírni
	- •Pl. főprogram, operátorok, kiegészítő metódusok stb.

V 1.0ÓE-NIK, 201101110100111111011010001100011000110

# **Statikus osztály**

## • **A static kulcsszó az osztálydeklaráció előtt azt jelzi, hogy az osztály csak osztályszintű tagokat tartalmaz**

- – Nem példányosítható (vagyis nem használhatjuk egy változó típusául)
- – Nem vesz részt az öröklésben (később) – Betöltődése automatikusan történik legkésőbb az első használat előtt, ismeretlen időben
	- –A memóriában marad, amíg a program fut

#### • **Példák az osztálykönyvtárból:** System.Console

V 1.0ÓE-NIK, 2011 12 System.Convert System.Math

## **Statikus osztály**

### public static class Math

 $\lambda$ 

}

{

```
public const double E = 2.7182818284590451;
public const double PI = 3.1415926535897931;
...public static int Max(<mark>int</mark> val1, <mark>int</mark> val2)
{if (val1 < val2)
     {return val2;
     }<br>}

return val1;
} ...
public static int Sign(int value)
{if (value < 0)
     {return -1;
     }<br>}

if (value > 0)
     {return 1;
     }
return 0;
}<br>}
...
```
## **Statikus konstruktor**

## • **Osztályszintű tagok inicializálására használjuk**

- – Statikus és nem statikus osztályokban egyaránt lehet ilyen
	- –Ugyanaz a neve, mint az osztályé
	- –Nincsenek paraméterei, sem láthatósága
- – Kézzel nem hívható, automatikusan hívódik az első példány létrejötte előtt, vagy bármelyik osztályszintű tagra való hivatkozáskor (ismeretlen időben)

```
class Osztaly
{
```
}

```
static Osztaly() { ... }
```
### V 1.0ÓE-NIK, 2011 14• **Statikus destruktor nincs!**  – Ha szükség lenne rá (pl. nyitott fájlt kezelünk, amit szeretnénk mindenképp lezárni), akkor ne használjunk statikus osztályt, más megoldást kell választani (pl. singleton pattern)

**Objektumorientált programozás**000011100X100100 Osztályszintű tagokNévterek Gyakorlás 15**ÓE-NIK, 2011** V 1.01101101000110011000

# **Névterek**

## • **A névterek az elnevezések tetszőleges logikai csoportosítását teszik lehetővé**

```
 Nincs közük a fizikai tároláshoz (fájlokhoz és mappákhoz)
```
•Egy fájlban több névtér, egy névtér több fájlban is elhelyezhető

### – **Tetszőlegesen egymásba ágyazhatók**

• A beágyazott névterek tagjait a " $\,$ ." karakterrel választhatjuk el

**A névtérbe be nem sorolt elemek egy ún. globális névtérbe kerülnek**

```
namespace A{namespace B
   {class Egyik {…}
   }<br>}
}<br>}
…A.B.Egyik példa = <mark>new A.B.</mark>Egyik();
                                                 namespace A.B{class Másik {…}
                                                 }<br>}
                                                 namespace C
                                                 {class Harmadik {…}
                                                 }<br>}
                                                 …
A.B.Másik példa2 = new A.B.Másik();
                                                 C.Harmadik példa3 = new C.Harmadik();
```
V 1.0ÓE-NIK, 201116 16 16 17 18 19 19 19 19 19 19 19 19 19 19 19 10 11 11 12 13 14 15 – A névterek nevének Microsoft által javasolt formátuma: <Company>.(<Product>|<Technology>)[.<Feature>][.<Subnamespace>]

# **Névterek**

#### **Minden névre a saját névterével együtt kell hivatkozni** •

System.Console.WriteLine();System.Threading.Thread.Sleep(100); pi = System.Math.PI;

– Ez az ún. *teljesen minősített név* (fully qualified name), formája: névtér.alnévtér.alnévtér(...).elnevezés

#### • **A névterek hivatkozás céljára előkészíthetők a using kulcsszó segítségével**

– Ezt követően az adott névtérben található elnevezések elé hivatkozáskor nem kell kiírni a névteret, feltéve, hogy az elnevezés így is egyértelműen azonosíthatóusing System;

using System.Text;

#### • **A névtereknek álnév is adható** Célja a hosszú névterek egyértelmű rövidítése –

```
using System;
using SOAP = System.Runtime.Serialization.Formatters.Soap;...
SOAP.SoapFormatter formazo = new SOAP.SoapFormatter();
Console.WriteLine(formazo);
```
**Objektumorientált programozás**000011100 **X**100100 Osztályszintű tagokNévterek Gyakorlás 18**ÓE-NIK, 2011** V 1.0101010110011010011 1101101000110011000

## **Objektumtömb**• **Ismétlés: tömblétrehozás**

 $int[] t = new int[8];$ 

char $[$ ] t = new char $[8]$ ;

V 1.0

**t**

300

0000 ... 0000

0000 ... 0000

0000 ... 0000

0000 ... 0000

0000 ... 0000

0000 ... 0000

0000 ... 0000

0000

0000

**300**

 $string[]$  t = new string[8];

Osztaly[] t = new Osztaly[8];

– A tömb referenciatípus, így a változóban nem közvetlenül az adat helyezkedik el, hanem egy memóriacím (referencia)

– Az adott memóriacímen helyezkedik el az adat maga

– **Tömb létrehozásakor a tömb által lefoglalt adatterület kinullázódik a memóriában**

ÓE-NIK, 2011

## **Objektumtömb**• **Ismétlés: alapértelmezett érték**

–

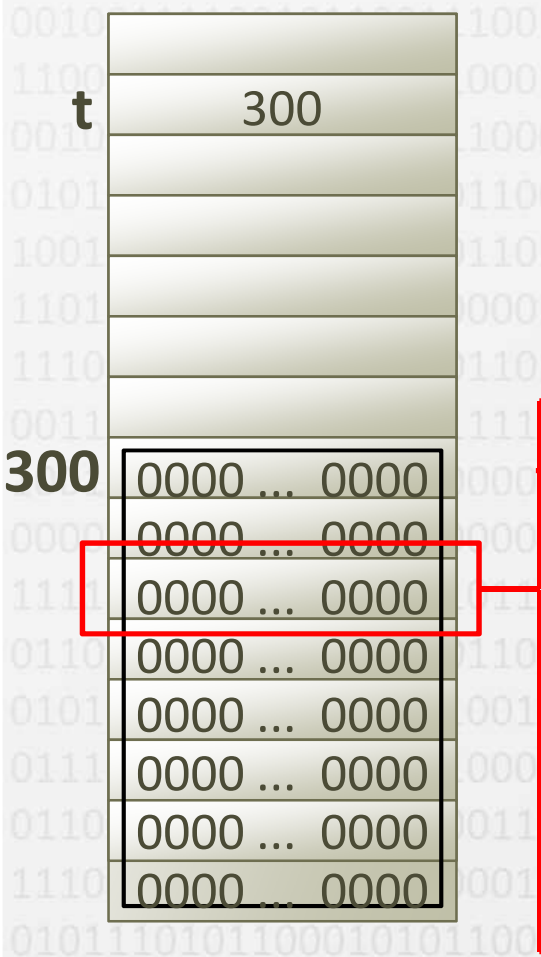

– A tömbelemben a nullázás után a típushoz tartozó alapértelmezett érték van:

– **Ha** *érték típusú* **változók tömbje volt, akkor közvetlenül az adat van az elemben:**

- •Ha a tömb int[] volt: 0
- •Ha a tömb char[] volt: \0 (a 0 kódú karakter
- •Ha a tömb bool[] volt: false

 **Ha viszont** *referencia típusú* **változók tömbje volt, akkor ez a csupa 0 valamilyen memóriacím (referencia)**

V 1.0ÓE-NIK, 2011PULLULULLLLLLULLUULLUULLUUN 20 • Nem érvényes memóriacím• **null**-nak nevezzük • **Null elemre nem lehet hivatkozni**

```
Objektumtömb
• Ismétlés: alapértelmezett érték
       Érték típusú változókat tartalmazó tömbök:
    –int[] t = new int[8];
           char[] t = new char[8];
         • A tömbelemek értéke a létrehozás után érvényes, azonnal használhatóint[] t = new int[8];
  t[2]++;

Console.WriteLine(t[2]); //1  Referencia típusú változókat tartalmazó tömbök:
    –string[] t = new string[8];
           Osztaly[] t = new Osztaly[8];
        • A tömbelemek értéke a létrehozás után null, érvénytelen• Ezért értéket kell adni minden tömbelemnek, mielőtt használatba vesszük 
    Osztaly[] t = new Osztaly[8];
    Console.WriteLine(t[2].Tulajdonsag); //NEM JÓ!!! NullReferenceException was unhandled
                                                                           x
                                   ÓE-NIK, 2011 21V1.0 01101011100100000011000
```

```
Objektumtömb
 Objektumtömbben példányosítani kell minden elemet•class Vektor
  {private double x;
       public double X { get { return x; } set { x = value; } }
       private double y;
       public double Y { get { return y; } set { y = value; } }
        ...
public Vektor(double x, double y)
       {this.x = x; this.y = y;
       }<br>}
  }Vektor[] tomb = new Vektor[8];
   Console.WriteLine(tomb[2].X + " " + tomb[2].Y); //NEM JÓ!!! 
                                      NullReferenceException was unhandled
                                                                                                        ×
                                      Object reference not set to an instance of an object.
   Vektor[] tomb = new Vektor[8];
   \frac{1}{2} for (int i = 0; i < tomb.Length; i++)
   \left\{ \right.\textsf{tomb[i]} = new Vektor(5, 5);
   }<br>}

Console.WriteLine(tomb[2].X + " " + tomb[2].Y); //JÓ: 5 5–öt ír ki
\sqrt{2} 2.0 \sqrt{2} 2.0 \sqrt{2} 2.0 \sqrt{2} 2.0 \sqrt{2} 2.0 \sqrt{2} 2.0 \sqrt{2} 2.0 \sqrt{2} 2.0 \sqrt{2} 2.0 \sqrt{2} 2.0 \sqrt{2} 2.0 \sqrt{2} 2.0 \sqrt{2} 2.0 \sqrt{2} 2.0 \sqrt{2} 2.0 \sqrt{2} 2.0 \sqrt{2} 2.0 \sqrt{2} 2.0 \sqrt{2
```
# **Objektumtömb**

#### •**A string is referenciatípus**

{

}<br>}

– Speciális tulajdonsága miatt számos esetben érték típusként viselkedik

#### •**Ezért az alapértelmezett érték ott is null**

 $\bullet$  **A stringtömbben is értéket kell adni minden elemnek:**

```
string[] t = new string[8];

Console.WriteLine(t[2].ToUpper()); // NEM JÓ!!!
```
NullReferenceException was unhandled Object reference not set to an instance of an object.  $string[]$  t = new string[8]; for (int  $i = 0$ ;  $i <$  tomb.Length;  $i$ ++)  $t[i] = "ffff"$ ; Console.WriteLine(t[2].ToUpper()); // FFFF

 $\times$ 

## **Gyakorló feladat**

**Csevegőprogramot készítünk, amelyben Személy típusú elemekkel reprezentáljuk a kontaktjainkat. Egy Személynek van neve, születési éve és neme. Hozzunk létre 5 elemű tömböt, amelyet feltöltünk Személyekkel! A Személy osztályban legyen olyan paraméteres konstruktor, amelynek segítségével név és nem ismeretében, de véletlenszerű születési évvel létrehozhatjuk a személyt.**

**Vannak olyan emberek, akiknek ugyanaz a vezeték- vagy keresztnevük, mint a felhasználónak? Ha vannak, akkor listázzuk ki mindet.** 

**Listázzuk ki az összes olyan Személyt, aki a felhasználóval ellenkező nemű!** 

**Számoljuk meg, hány olyan Személy van, aki a felhasználóval azonos korosztályba tartozik (azaz maximum 5 év van közöttük)!** 

V 1.0ÓE-NIK, 201124

**Hozzunk létre egy 20 elemű tömböt, amelyben Zh típusú elemek vannak. Egy ilyen elemmel egy zh-eredményt reprezentálunk. Egy Zh-hoz egy 6 jegyű Neptun-kód és egy 0-100-ig terjedő pontszám tartozik. Egy konstruktor segítségével véletlenszerű Neptun-kóddal és pontszámmal hozzuk létre a tömbben lévő példányokat.** 

**A Neptun-kód egy string, amely kezdetben üres. Mind a 6 karakterét legeneráljuk egyenként, a következőképpen:**

- •**Véletlenszám sorsolásával eldöntjük, szám jön-e vagy karakter.**
- •**Ha szám, akkor sorsolunk egy számot 0-9-ig, és hozzáadjuk a stringhez.**
- • **Ha karakter, akkor sorsolunk egy karaktert, és azt hozzáadjuk a stringhez. Karakter sorsolása:**

```
char c = (char) rand.Next(65, 91);
```
### **Sorolja fel, kik mentek át a zh-n!**

 $\mathcal{L}$ 

**Írja ki a legjobb eredményű hallgató Neptun-kódját! Ha több embernek is ez az eredménye, akkor mindegyikükét.**

**Listázza ki az eredményeket úgy, hogy a nevek mellett a jegyek szerepelnek! A jegyeket ponthatártömb alapján állapítsa meg.** 

ÓE-NIK, 2011 - A 2012 BENDE EN EL SOBRE EL SOBRE EL SOBRE EL SOBRE EL SOBRE EL SOBRE EL SOBRE EL SOBRE EL SOB

**Bölényvadász játékot készítünk. <sup>A</sup> bölénycsorda <sup>10</sup> bölényből áll, amelyek egy 5x5-ös játéktéren <sup>a</sup> 0,0 koordinátából indulnak, és az 5,5-be akarnak menni. Minden körben minden bölény véletlenszerűen lép egyet balra (x+1), felfelé (y+1) vagy átlósan balra felfelé (x+1,y+1), <sup>a</sup> pálya határain belül maradva.**

A felhasználó minden körben adjon be egy lövést. Ha eltalált egy bölényt, az meghalt. A bölények győznek, ha bármelyik elér a célba, és a felhasználó győz, **ha minden bölény meghalt.**

**Egy bölényt egy Bölény típusú objektummal reprezentáljon, amelyben legalább<sup>a</sup> következő tagok legyenek:**

- •**X,Y – <sup>a</sup> bölény aktuális <sup>x</sup> és <sup>y</sup> koordinátája**
- •**Lep() – hatására <sup>a</sup> bölény lépjen egyet véletlenszerűen**
- Egy konstruktor, amely létrehozza a bölényt, és egyszer lépteti, hogy ne a •**0,0-n kezdjen.**
- • **Tavolsag() – megadja az adott bölénynek <sup>a</sup> céltól való távolságát (légvonalban).**

**<sup>A</sup> <sup>10</sup> darab bölényt tömbben helyezze el.**

majd írja ki a célhoz legközelebb lévő bölénynek a céltól való távolságát. Minden körben számolja meg és írja ki, hogy a játékos lövése hány bölényt talált el (ezeket a tömbből vegye ki), aztán léptesse a megmaradt bölényeket,

# **Segítség otthoni gyakorláshoz**

- • **A randomgenerátor egy kiinduló egész szám, ún. Seed alapján generál egymás utáni számokat. Azonos Seeddel létrehozott randomgenerátorok azonos számsorozatot generálnak.**
- •**A C#-os randomgenerátor Seedje a létrehozási idő.**
- •Ez azt jelenti, hogy ha "túlságosan egyszerre" hozunk létre **randomgenerátorokat, akkor azok ugyanazokat a számokat generálják.**
- • **Ha eddig tömegesen hoztunk létre példányokat úgy, hogy a konstruktorban volt a randomgenerátor, akkor pl. tegyük inkább át (a generátort) egy static adattagba.**
- – Így nem különböző generátorokat használunk, hanem egyetlen azonosat minden példányban. Ezzel nem lesz gond.

V 1.0ÓE-NIK, 201127 27 27 28 29 20 21 22 23 24 25 26 27 27 27

## **Tervezési gyakorlatok**

**Készítsen Pont2D osztályt, amely alkalmas egy 2D pont tárolására (x,y koordináták).**

**Készítsen Szakasz osztályt. A szakaszt két Pont2D határozza meg. Tudni kell meghatározni a szakasz hosszát és a felezőpontját.**

**Készítsen ElemN osztályt, amelyben pontosan N darab egész számot tárolhat úgy, hogy nem szerepelhet egynél többször ugyanaz a szám. Nem lehet belőle elemet kivenni, viszont (egy valahanyadik elemet) másra kicserélni igen. Lehessen egy valahanyadik elemet lekérni, illetve ellenőrizni, hogy egy adott elem benne van-e az ElemN-esben vagy sem.** 

**Az ElemN-est mindig N különböző elemmel hozzuk létre (itt nem kell hibakezelés, feltételezhetjük, hogy az N darab kezdőelem tényleg különböző). Utána a kapacitása nem változik. Le kell tudni kérni, hogy mennyi elemből áll az ElemN-es.**

**Készítsen Mátrix osztályt, amely tetszőleges méretű lehessen. Lehessen ellenőrizni, hogy nullmátrix-e és szorozható-e egy másik mátrixszal, illetve legyen képes transzponálásra (a mátrix transzponáltjaként egy másik Mátrix jöjjön létre, tehát az eredeti megmarad). (A szorzást nem kell megvalósítania). Lehessen lekérni egy adott elemet.**

 $\mathcal{L}$ tudni, hogy tele van-e, illetve ki kell tudni üríteni. <u>28 - Animal Alexander al III de la construcción de la construcción de la construcción de la construcción de l</u> **Készítsen egyszerű Tároló osztályt, amelyben pozitív egész számokat tárolhat. A Tárolónak legyen meghatározott kapacitása. Elemeket lehet beletenni és kivenni belőle. Lehessen ellenőrizni, hogy egy adott elem benne van-e vagy sem. A Tárolóról bármikor meg lehet**